## Screenshots from 3.4.4 (WIN)

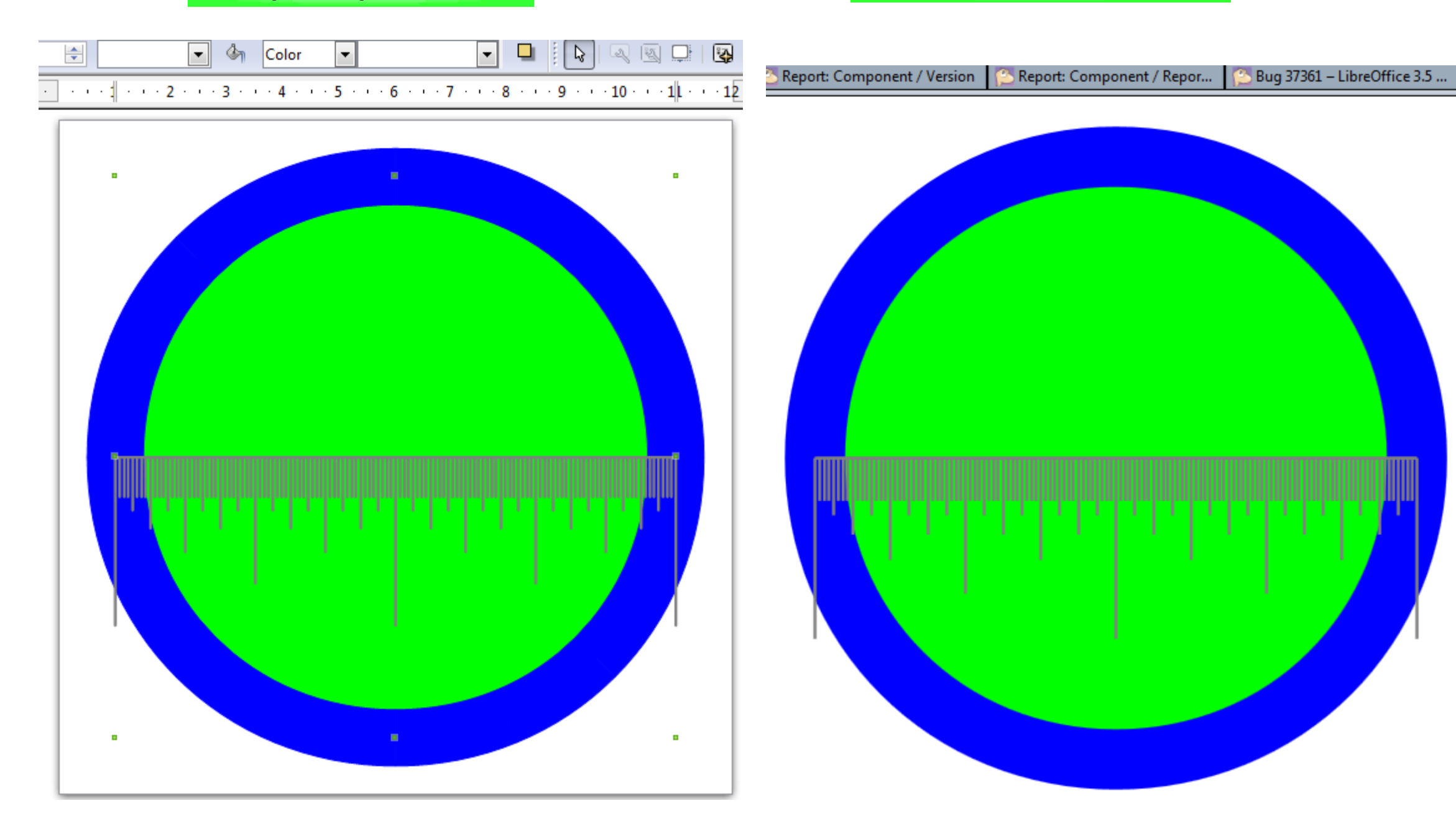

So svg export looks when opened in Seamonkey So svg export looks when opened in Seamonkey So svg export looks when opened in DRAW (3.4.4) So svg export looks when inserted into DRAW (3.4.4) as picture from file

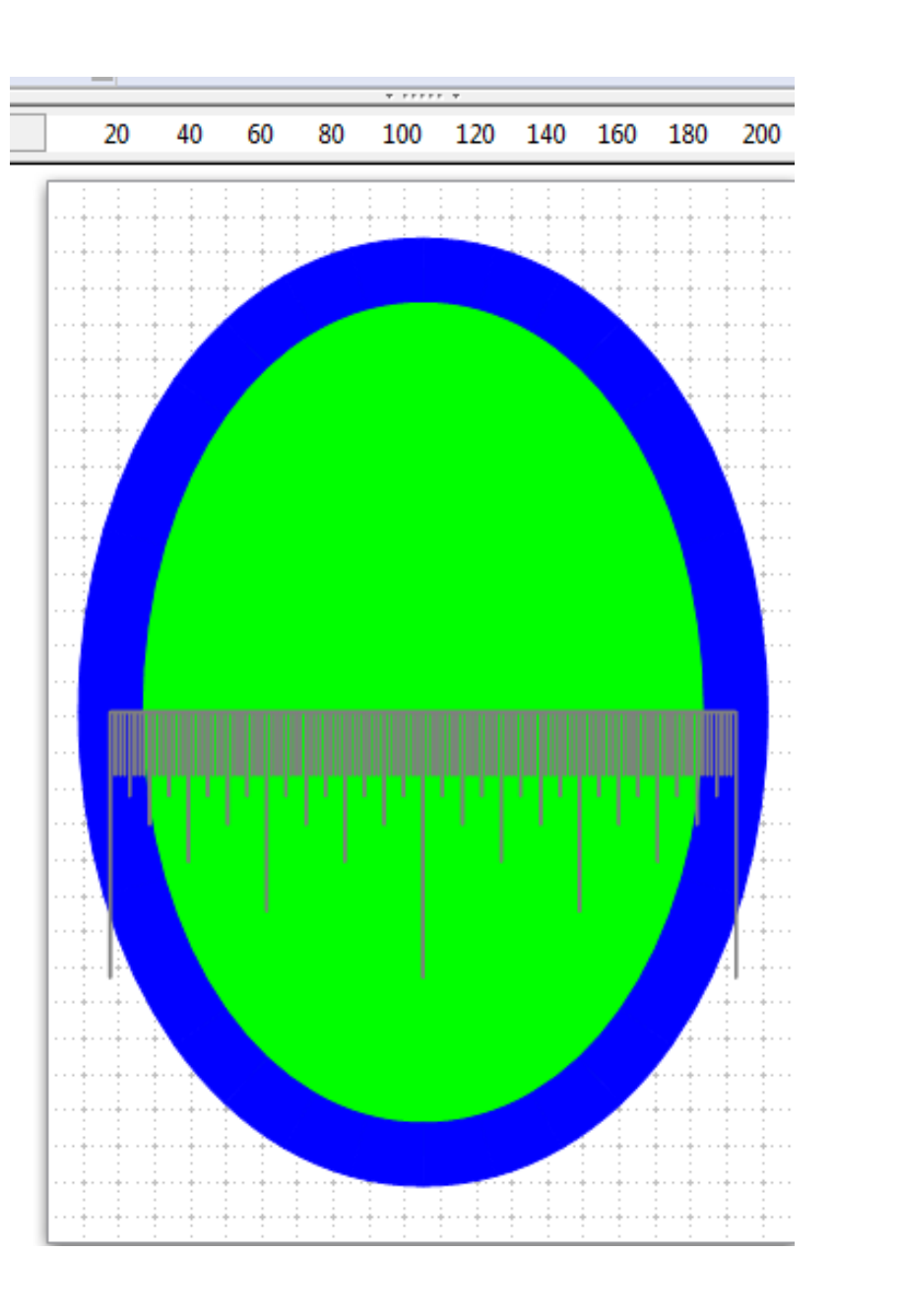

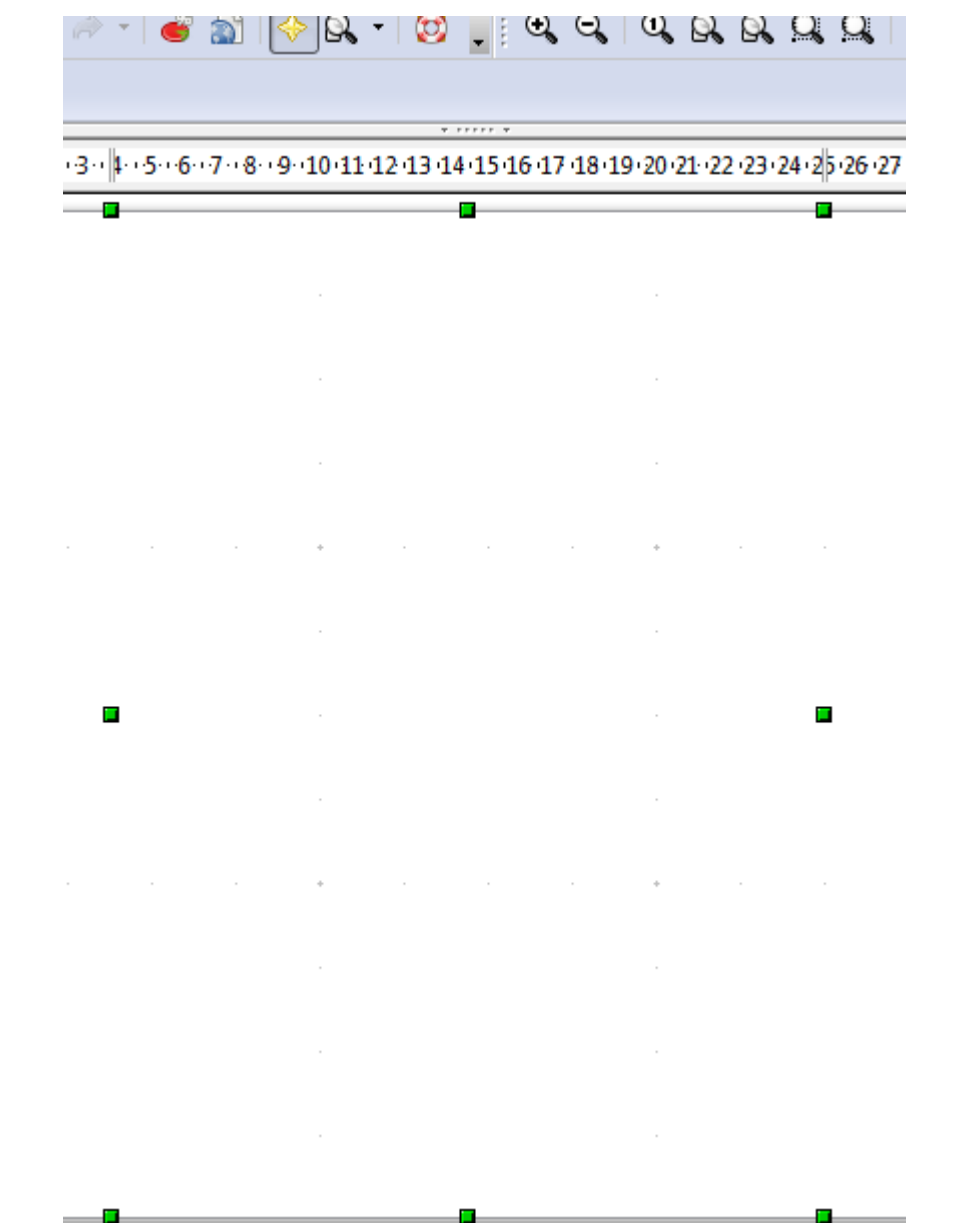